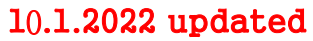

**Guidance for students using Microsoft Teams under the circumstances of face-to-face class suspension**

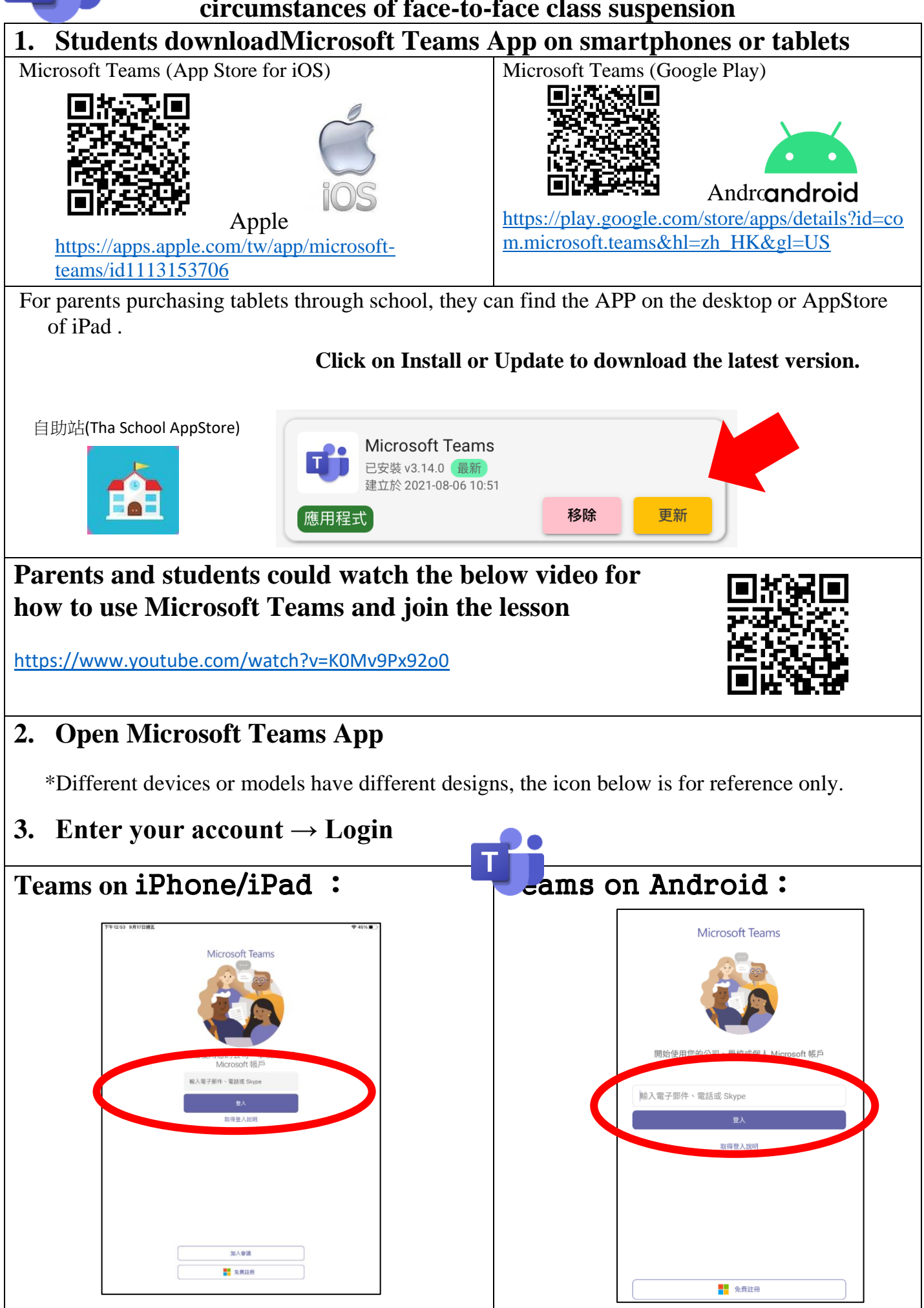

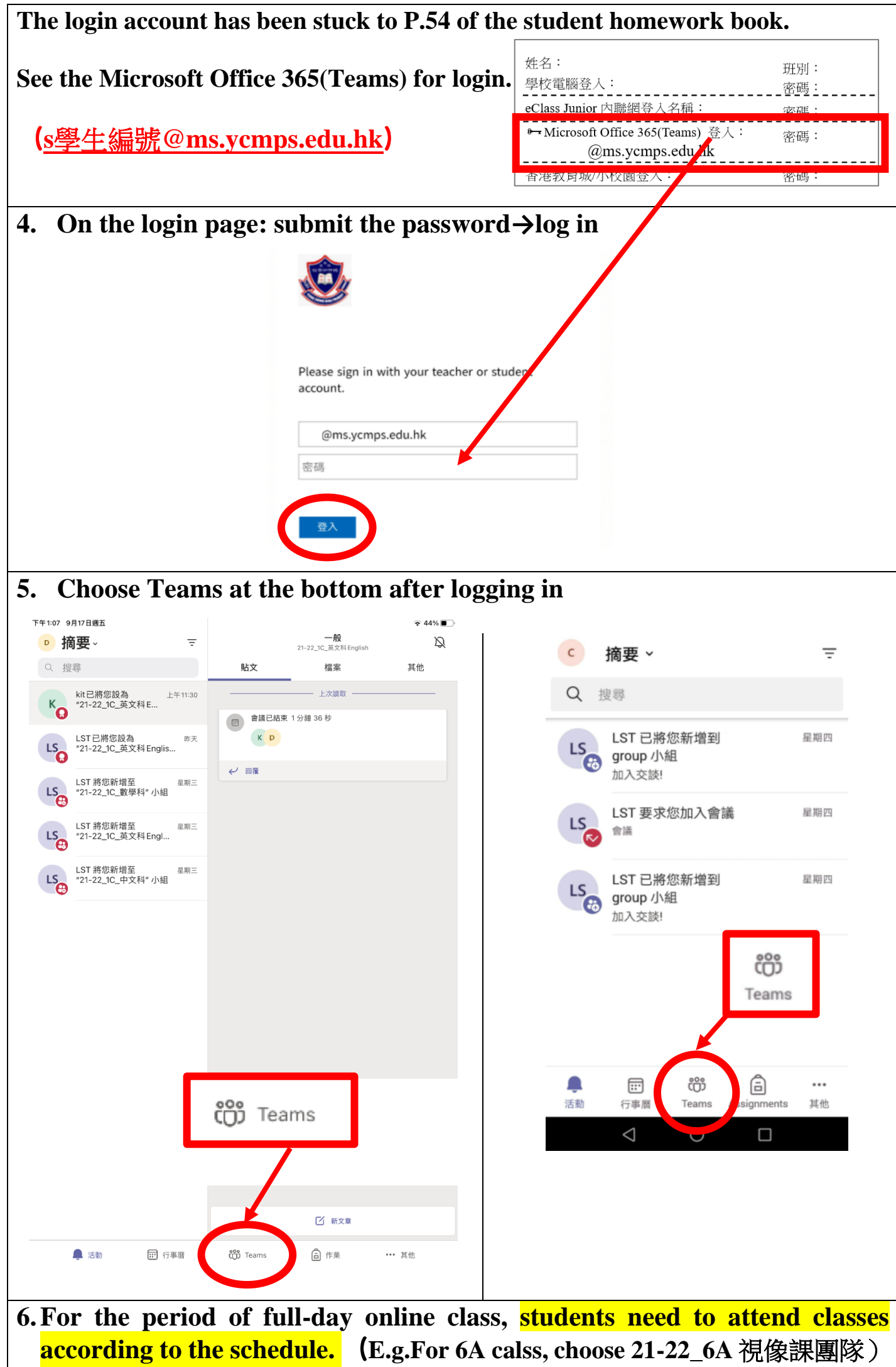

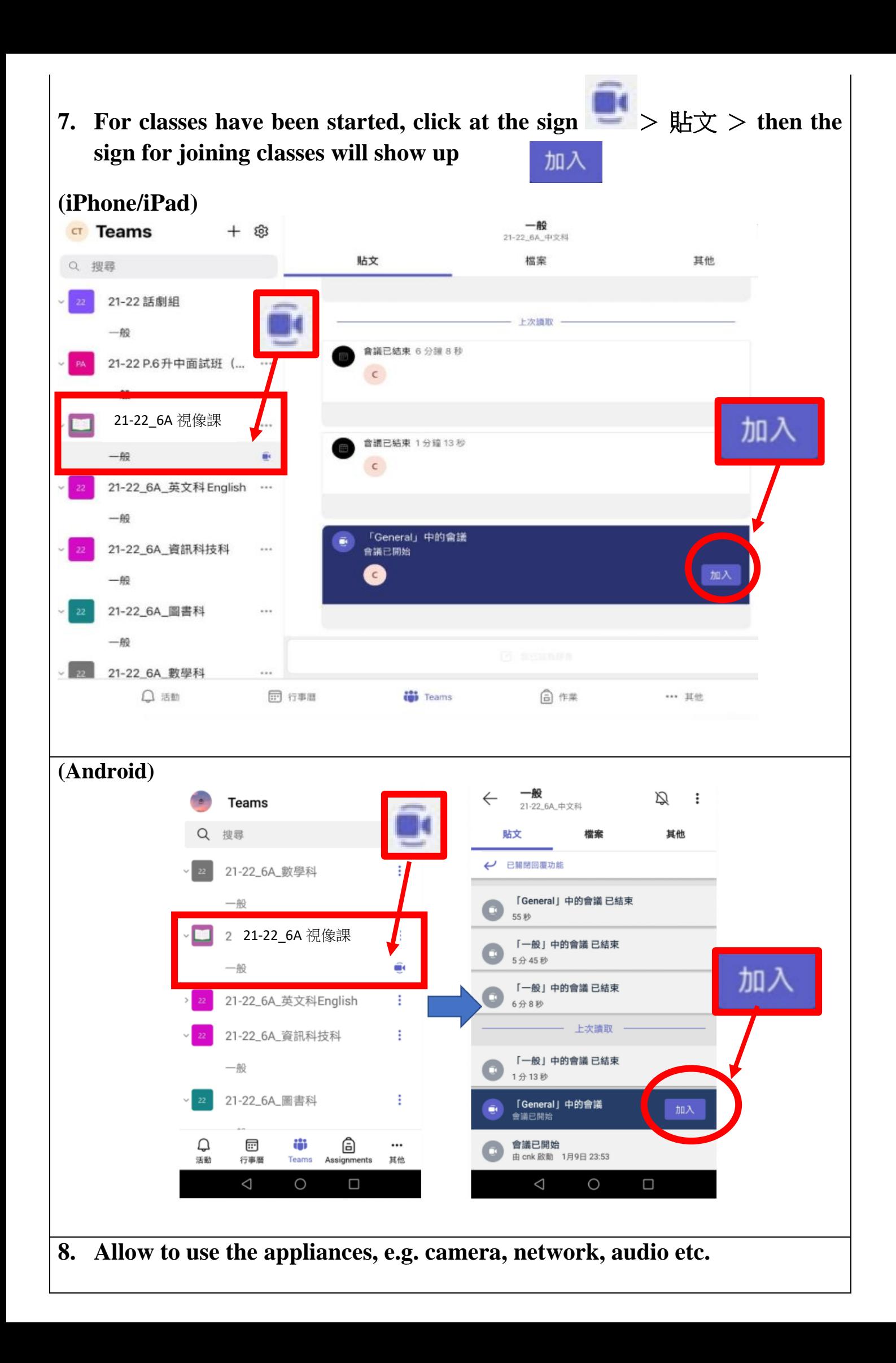

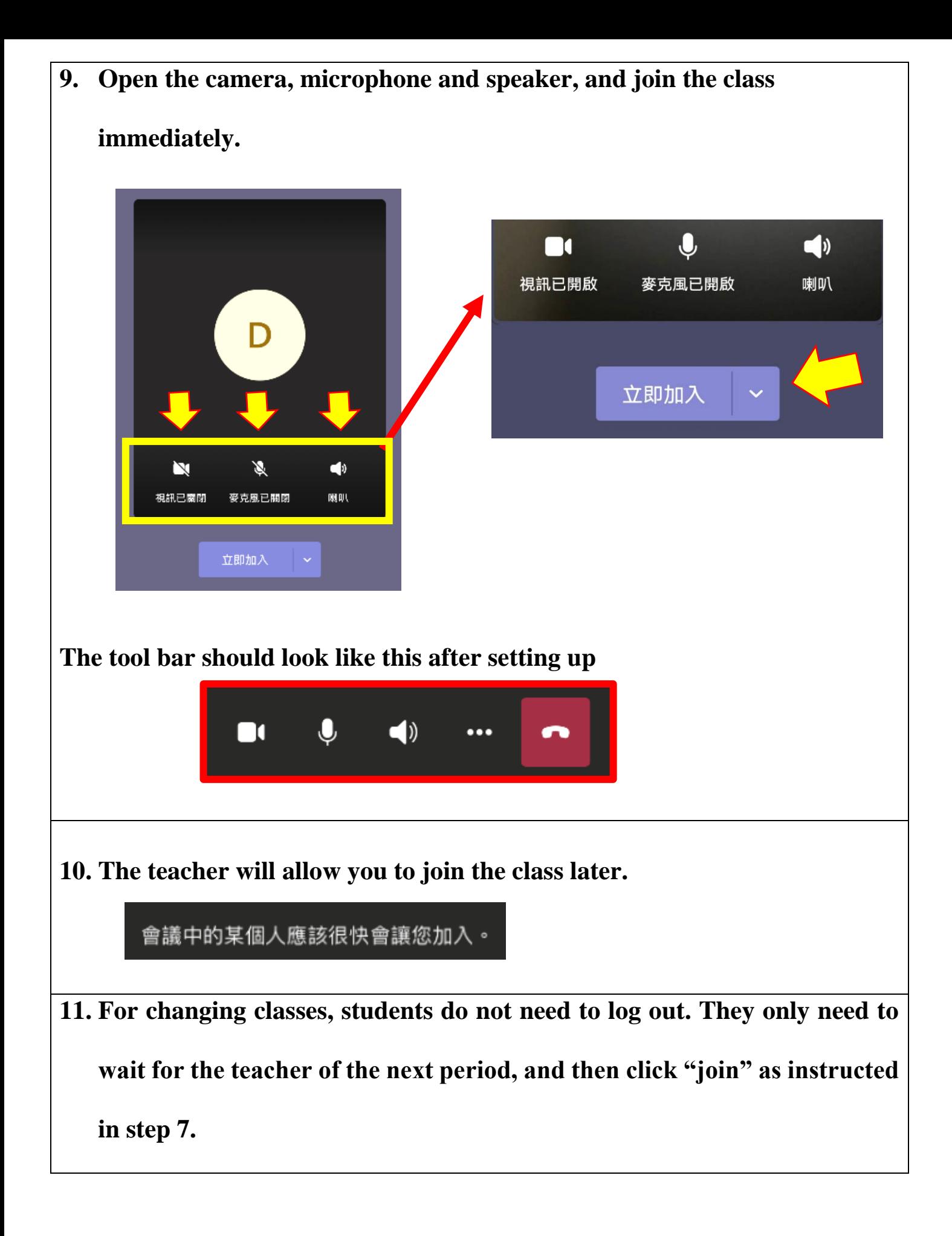

## **Reminder**

**To prepare for the video class, the following are recommended.**

- **Stable network, as live video streaming requires a certain amount of data, a home WiFi connection is recommended.**
- **Always keep the Teams application up -to-date.**
- **Keep your operating systems (including desktop and mobile devices) and antivirus software up-to-date.**
- **Download the Teams application and prepare a tablet holder.**
- **Attend classes in a quiet environment with a simple backdrop.**
- **Comfortable chairs and appropriate clothing to keep you clean and tidy.**
- **Prepare stationery such as books, homework, notebooks, pens and paper before class.**
- **Set mobile phones, computers, etc. to silent.**
- **Visual Classroom Rules:**
- ● **Observe the daily rules of the classroom and concentrate on the lesson.**
- **Camera must be switched on throughout the lesson.**
- **lMaintain a good sitting posture and learning attitude.**
- ● **No video recording or photography during class.**
- **No other functions of Teams can be used without the teacher's permission.**
- **Parents may consider enabling Internet parental controls to manage their child's use of the Internet and block inappropriate content. In addition, parents should communicate more with their children about their usage beforehand and teach them to be more aware of, for example**
- **not to click on links to websites and download documents or applications when they encounter suspicious websites or emails, and to check with the school immediately to verify their authenticity**
- **check the content and recipient carefully before sending or uploading messages to software and platforms.**
- **remember to turn off the function of the camera and microphone when these elearning tools are not in use; and disable online tracking where possible.**

**If parents or students have any questions about using the Microsoft Teams Video Classroom App, they can call the school at 2755 9195 during office hours or visit the school for immediate technical support.**